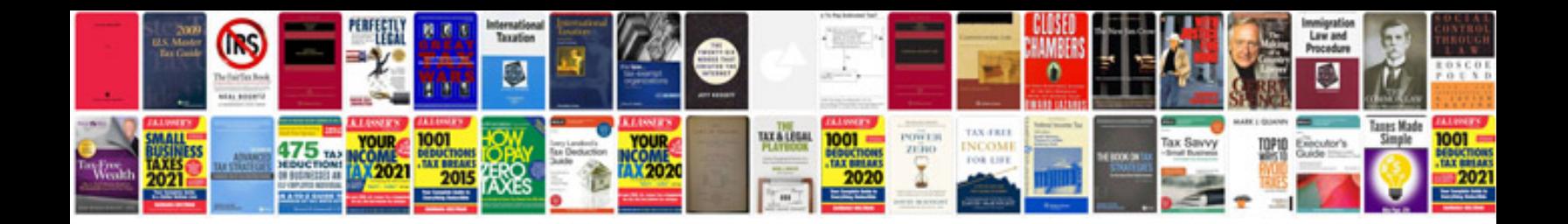

**Peugeot 3008 service manual**

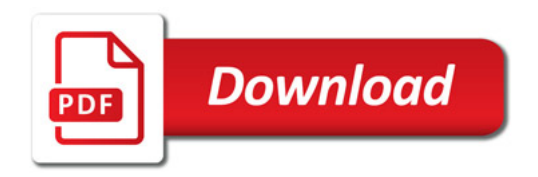

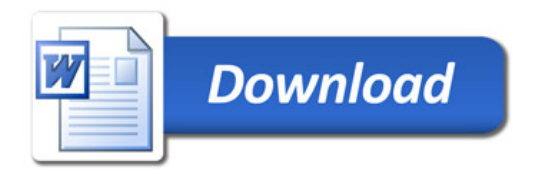